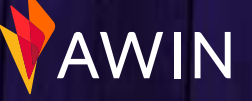

**1**

### **Checklist** voor een geslaagd programma

### Bekijk onze Interface Video Walkthrough

Het is essentieel dat je de basis functies van het Awin platform leert kennen. Laat ons je door de interface tools, rapporten en alles wat je nodig hebt om aan de slag te gaan leiden met onze stap-voor-stap [video gids.](https://www.youtube.com/watch?v=5Q3y-Xj7YF8)

### Upload banners in het Hulpmiddel Mijn Advertentiemateriaal

Dit vind je via **Hulpmiddelen> Mijn Advertentiemateriaal**. Publishers zullen banners gebruiken om je op hun websites te promoten. Het is goed om verschillende banners in verschillende maten aan te bieden. Zie onze aanbevolen banner afmetingen [hier](https://advertiser-success.awin.com/s/article/What-banner-sizes-are-recommended?language=en_GB).

### Upload promoties of aanbiedingen in het gereedschap Mijn promoties

Dit kun je vinden via **Hulpmiddelen > Mijn promoties**. We raden aan om ook blijvende (nooit eindigende) aanbiedingen in dit hulpmiddel te plaatsen (bv. Gratis verzending boven € 30), zodat affiliates altijd iets hebben om namens jou te promoten. We hebben een uitgebreid artikel over het gebruik van dit hulpmiddel [hier](https://advertiser-success.awin.com/s/article/How-can-I-let-my-publishers-know-about-offers?language=en_GB), en een video handleiding [hier](https://www.youtube.com/watch?v=q84XPjZe2ts).

### Upload een Product Feed naar je account Deze vind je onder **Hulpmiddelen> Product Feeds**. Feeds zijn essentieel om publishers te voorzien van productgegevens. Sommige publishers zullen deze nodig hebben om jouw affiliate programma te kunnen promoten. Zie onze gids over het maken en uploaden van een product feed [hier](https://advertiser-success.awin.com/s/article/How-can-I-create-a-product-data-feed?language=en_GB).

 $\bigcirc$  Nodig relevante Publishers uit in de Publisher portfolio Onder **Publishers > Publisher portfolio** kun je publishers zoeken op naam, trefwoord, of URL, en filteren op promotietype en regio. Om de meest succesvolle publishers te vinden bekijk je hun sector prestaties in de tab Prestaties op hun profiel. Nodig publishers uit om aan je programma deel te nemen en kom met ze in contact om mee te gaan samenwerken.

Controleer je Publisher Recommendations en nodig alle passende publishers uit voor je programma We gebruiken een algoritme om je te koppelen aan affiliates waarvan we denken dat ze goed bij je passen, je vindt ze onder het **tabblad Aanbevolen** in de Publisher Directory. Om nieuwe publishers dagelijks aanbevolen te krijgen, dien je de affiliates ook te beoordelen.

#### Lees onze Post-Launch Strategiegids

Wij zien dat adverteerders die deze gids lezen, de meeste kans hebben op een succesvol en goed lopend affiliate programma op Awin. Bekijk onze gids [hier](https://advertiser-success.awin.com/s/article/Advertiser-strategy-guide?language=nl_NL).

Begrijp onze richtlijnen voor de best practice voor affiliate marketing, om er zeker van te zijn dat je programma goed wordt ingezet. Je kunt onze richtlijnen [hier](https://s3.amazonaws.com/docs.awin.com/marketing/UK/Awin+Access/Affiliate+Marketing+Best+Practices.pdf) bekijken.

Bekijk de richtlijnen voor de best practice

Introduceer uw programma op de juiste manier Een positieve introductie is een sterke manier om je affiliate programma te starten. Stel een ['Welom Email'](https://advertiser-success.awin.com/s/article/Can-I-set-up-an-affiliate-programme-welcome-email?language=nl_NL)  in, zodat elke goedgekeurde publisher automatisch een persoonlijk bericht van je ontvangt, en een communicatiekanaal opent om jullie relatie te laten groeien. Stel dit in jouw programma op door ons artikel [hier te lezen.](https://advertiser-success.awin.com/s/article/Can-I-set-up-an-affiliate-programme-welcome-email?language=nl_NL)

# AWIN

**2**

## Wekelijkse Huishoudelijke **Taken**

 $\bigcap$  Hou de Publishers keuring bij die je nog hebt openstaan Deze vind je onder **Publishers > Publisherkeuring**. Bekijk deze verzoeken om publishers te accepteren waarvan je denkt dat ze goed bij je programma zouden passen. Deze kunnen zich in de loop van de tijd opstapelen, dus we raden aan ze wekelijks of tweewekelijks door te nemen terwijl de publishers het meest met je programma bezig zijn.

#### $\bigcap$ Raak rechtstreeks in contact met pas toegelaten Publishers

Bij affiliate marketing gaat het om relaties, dus is het belangrijk dat je contact opneemt met de publishers die je in je programma hebt opgenomen. Vertel ze over je merk en over de promoties die je voert. Ga na of ze je hebben opgenomen in je programma en vraag of ze marketingmogelijkheden hebben om je te promoten.

### $\bigcirc$  In afwachting van commissies valideren

Door publisher commissies snel te valideren kunnen publishers hun inzet sneller terugverdienen. Je kunt afzonderlijke transacties valideren onder **Commissie > Transacties bevestigen**. Snelle validaties moedigen publishers aan om je programma extra te promoten, omdat ze weten dat ze niet lang hoeven te wachten op hun betaling. Als je veel transacties te valideren hebt, kun je transacties in batch valideren. Instructies over hoe dit te doen vind je [hier](https://advertiser-success.awin.com/s/article/How-do-I-approve-my-transactions?language=en_GB).

### Controleer je verkoopcijfers

Bekijk het Publisher Performance en Periodieke Performance rapport in het tabblad Rapportages van de interface. Als je een aanzienlijke daling van de verkoop ziet, kan dit wijzen op een probleem dat verder onderzoek vereist. Om te controleren of je tracking werkt zoals het hoort, kun je een test transactie uitvoeren die je vindt onder **Ondersteuning > Trackingdiagnose**.

### Valideer Transactie Verzoeken

Als een publisher denkt dat commissies niet correct getraceerd/toegekend zijn, zal hij een Transactie Verzoek opstellen. Deze vind je onder **Commissie > Transactie verzoeken behandelen**. Deze komen het meest voor bij klantgerichte publishers, waaronder Cashback en Loyalty partners, maar elke publisher kan een transactie verzoeken indienen. Transactie Verzoeken worden binnen 75 dagen automatisch gevalideerd, dus het is belangrijk ze goed in de gaten te houden.

### Communiceer met publishers

Regelmatige communicatie met publishers staat centraal in een succesvol affiliate programma. Houd hen op de hoogte van wat er nieuw is met jouw merk via het [Communicatie Centrum](https://advertiser-success.awin.com/s/article/What-is-the-Communication-Centre-and-how-can-I-utilise-it?language=nl_NL). Of het nu gaat om het informeren over komende promoties, nieuwe productlanceringen of updates van de voorwaarden, zorg ervoor dat ze op de hoogte blijven.

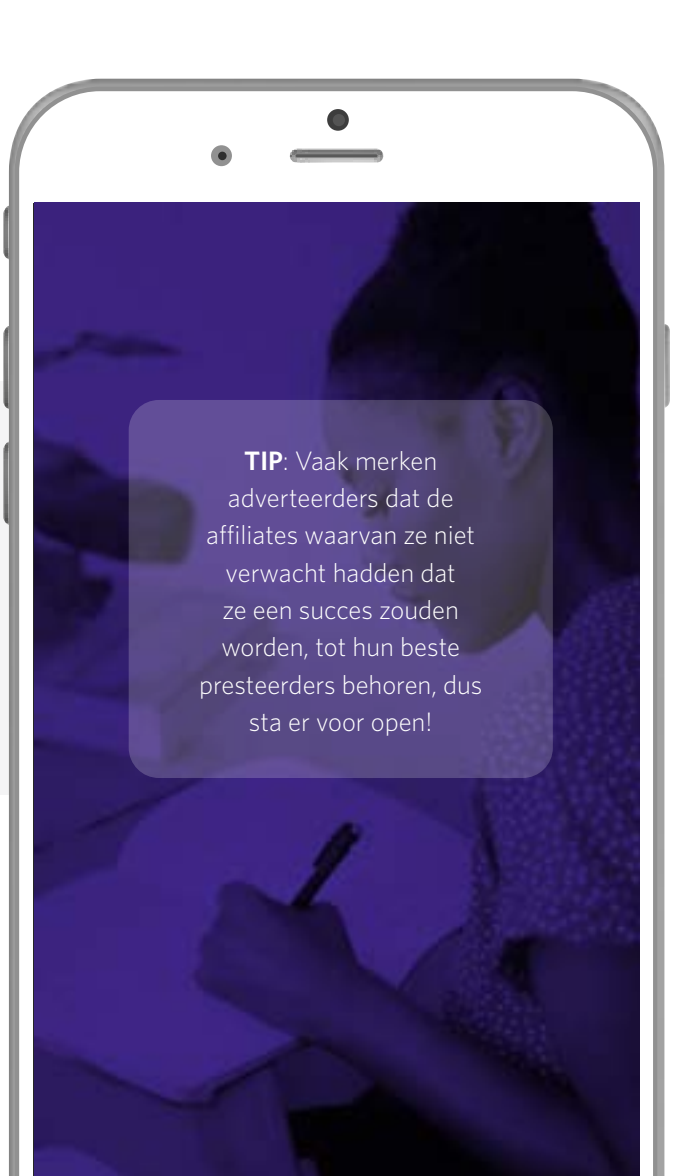